### МИНИСТЕРСТВО НАУКИ И ВЫСШЕГО ОБРАЗОВАНИЯ РОССИЙСКОЙ ФЕДЕРАЦИИ Федеральное государственное бюджетное образовательное учреждение высшего образования **«КУБАНСКИЙ ГОСУДАРСТВЕННЫЙ УНИВЕРСИТЕТ» (ФГБОУ ВО «КубГУ»)**

### **Факультет компьютерных технологий и прикладной математики Кафедра прикладной математики**

### **КУРСОВАЯ РАБОТА**

### **АНАЛИЗ ХАРАКТЕРИСТИК САЙТА ДЛЯ ПОДБОРА И ПРОДАЖИ ДЕТСКИХ ТОВАРОВ**

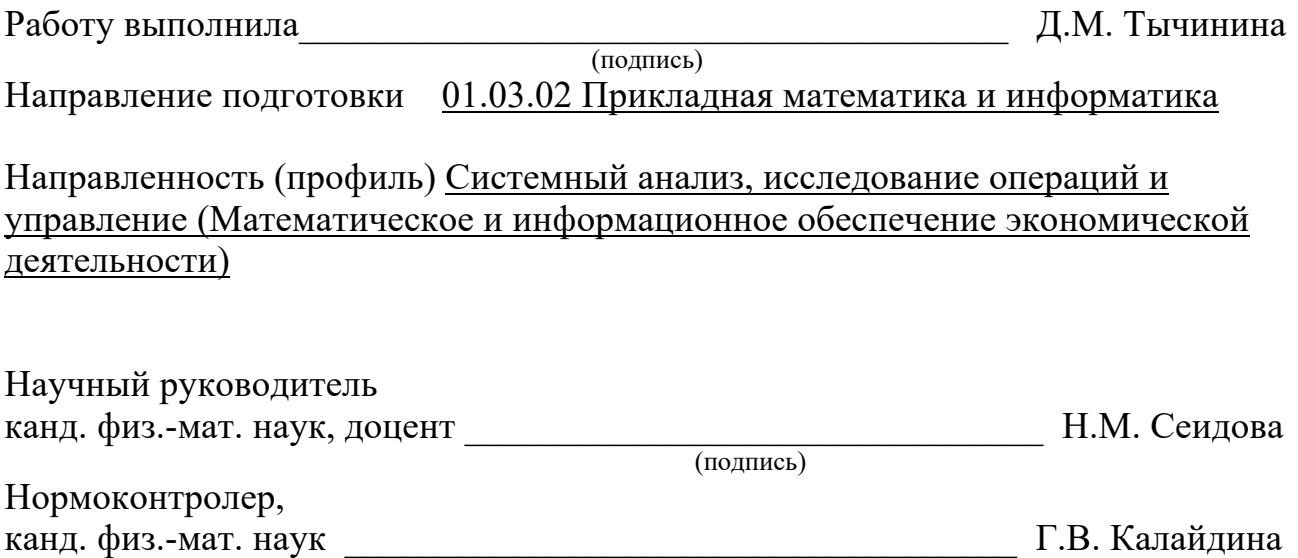

(подпись)

Краснодар 2018 **РЕФЕРАТ**

Работа содержит 25 страниц, 9 рисунков, 2 таблицы, 7 источников.

HTML, CSS, ВЕБ-САЙТЫ, РАЗРАБОТКА САЙТОВ, РАЗРАБОТКА, МАКЕТ, ВЕБ-РАЗРАБОТКА, ТОВАРЫ, СТРУКТУРА, АНАЛИЗ.

Объектом исследования являются разработка веб-сайтов и текущая ситуация продаж в сегменте детских товаров.

Цель курсовой работы – изучение понятий и структуры языка разметки HTML и CSS, применение данных знаний касаемо разработки веб-сайта и анализ рынка товаров. Итог проделанной работы – создание макета сайта.

В результате был создан макет сайта, позволяющий в будущем разработать полноценно функционирующий веб-сайт, благодаря которому будет возможность выполнять поставленные мною цели.

### **СОДЕРЖАНИЕ**

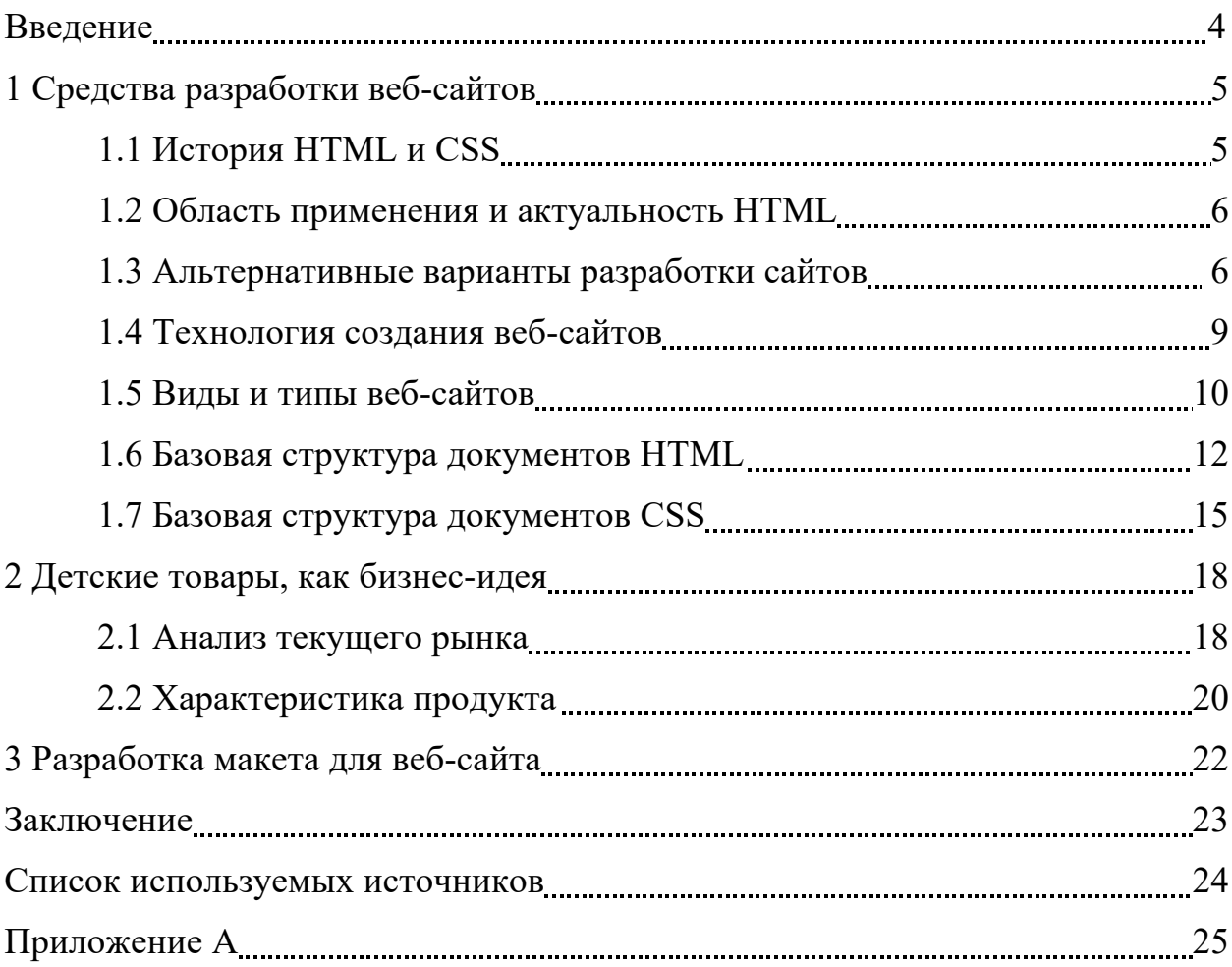

### **ВВЕДЕНИЕ**

Во все времена человечество стремилось к развитию в сфере продаж и передачи информации, так как это существенно влияет на качество жизни и благосостояние людей. В XX веке с началом разработки новых технологий, касающихся появления сети Интернет, появились и новые возможности для работы над передачей данных и хранения их во Всемирной сети. Именно благодаря этому сейчас люди имеют возможность не только общаться и регулярно проводить свой досуг в Сети, но и сделать это средством для развития своего бизнеса, с помощью создания специализированных сайтов. При разработке своей веб-страницы для бизнеса человек должен учесть многие факторы и нюансы, а также понимать, что это может стать отличной площадкой для продажи и рекламы его товаров или услуг. Этого можно достигнуть разными способами. Сейчас имеются множество платформконструкторов для легкого создания сайтов, но также есть возможность с нуля создать свою веб-страницу на стандартизированном языке разметки документов во Всемирной паутине.

Таким образом, в данной курсовой работе мною будут изучены и проанализированы последние тенденции в сегменте детских товаров и товаров для их родителей, а также разработан веб-сайт для реализации моей идеи (по продаже готовых наборов на выписку для мам).

Целью курсовой работы является изучение понятий языков HTML и CSS, альтернатив создания веб-сайтов, анализ рынка детских товаров, а также разработка макета сайта по нужной мне тематике. Итог проделанной работы – разработка удобного и информативного веб-сайта.

### 1 Средства разработки веб-сайтов

### 1.1 История HTML и CSS

Самым первым языком с явным различием между видом документа и его структурой был язык Scribe, описанный в докторской диссертации Брайна Рейда в 1980 году. Это было революционной идеей, за которой последовало развитие данной сферы и создание языков GML (SGML), LaTeX и всемирно известного HTML.

Первая версия HTML была разработана в 1989 году Тимом Бернерсом-Главным преимуществом данного языка было в простоте его Ли. использования и доступности даже для тех программистов, которые обрашались к нему впервые. Язык использовал описательную разметку, что по мнению Стивена ДеРоуза, и являлось основным фактором развития данного направления, позволяя постоянно расширять свои возможности.

Июнь 1994 года можно назвать одним из самых ярких и важных дат в истории развития Всемирной паутины, так как именно в это время она обретает наибольшую популярность, а также дает начало широкому использованию гипертекста благодаря версии HTML 2.0, многие фрагменты которой используются и по сей день.

К 1996 году версия HTML 3.2, созданная по большей мере для браузера Microsoft Internet Explorer, уже поддерживала большую часть математических символов, благодаря поддержке их прорисовки с помощью элементов языка, тегов для создания страниц, возможности делать вставки изображений, примечаний. А также было введено инновационное решение введение фреймов, которые пользовались большой популярностью при разработке веб-страниц. Немаловажным нововведением данной версии языка являлись таблицы стилей CSS, позволяющие задавать единый и законченный вид всему сайту.

Термин CSS (с англ. Cascading Style Sheets - каскадные таблицы стилей) был впервые предложен Хоконом Виумом Ли и Бертом Босом в 1994

 $\overline{4}$ 

году. Данный язык стиля имеет характерную только для него особенность использование наследования от родителя к потомку, что дает возможность разработчику самому определять различные стили, основываясь на стилях, определенных ранее.

### 1.2 Область применения и актуальность HTML

Благодаря бурному развитию технологий в области компьютерной техники и сети Интернет, все чаще встает вопрос о необходимости единого отображения всех данных, передаваемых в Сети, вне зависимости от используемой системы. Именно для этого и был разработан и используется по нынешний день специальный язык разметки HTML. Сегодня любой интернет-пользователь, посещая различные веб-сайты во Всемирной паутине сталкивается с данным языком, возможно, сам того не подозревая. Это происходит именно по тому, что все сайты созданы на основе HTML. Браузеры, используемые пользователями, представляют собой отдельные программы для работы с HTML языком, преобразующим весь код гипертекст в понятную для пользователей информацию.

В следствие выше сказанного, можно заключить, что изучение и дальнейшие использование языка гипертекстовой разметки, является одним из основных и самых важных пунктов для web-разработчиков. На стандартизированном языке HTML строится создание и разработка практически всех существующих веб-сайтов.

### 1.3 Альтернативные варианты разработки сайтов

Так как область разработки веб-сайтов является актуальной в данное время, широко используется для различных целей и развивается, то это привело к созданию различных платформ, упрощающих процесс создания сайтов.

Сейчас имеется множество вариантов, помимо базового метода: написания HTML-документа в текстовом редакторе «Блокнот» , рассмотрим некоторые из них:

- визуальные HTML-редакторы, представляющие собой готовые онлайн-редакторы, заметно упрощающие написание не сложных сайтов за счет удобного интерфейса. Также они уменьшают время, затрачиваемое на разработку. В пример можно привести доступный бесплатно для всех пользователей редактор, доступный по ссылке: html-online.com (рис. 1);

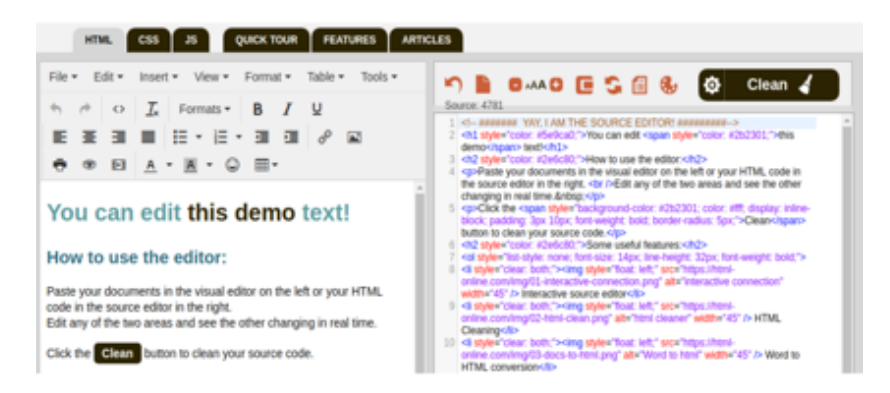

Рисунок 1 – Интерфейс онлайн-редактора

- онлайн-конструкторы, максимально комфортные и не требующие специальных знаний сервисы, в которых необходимо редактировать имеющиеся шаблоны, например, редактор wix.com (рис. 2);

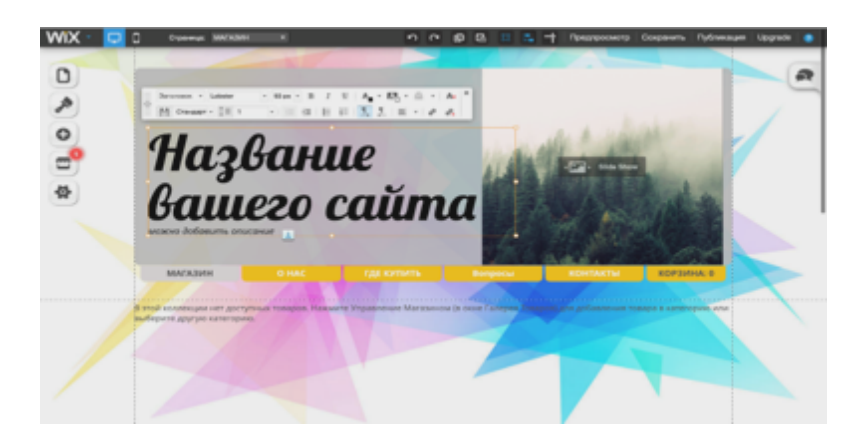

Рисунок 2 – Процесс создания сайта на wix.com

- офисные HTML-редакторы, свободные текстовые редакторы, которые загружаются на ПК и служат разработчикам с целью обеспечения максимального комфорта и облегчения некоторых задач, благодаря комфортному интерфейсу, одновременной работе с несколькими файлами, подсветкой синтаксиса и т.д. Одним из примеров может послужить текстовый редактор Notepad++ (рис. 3).

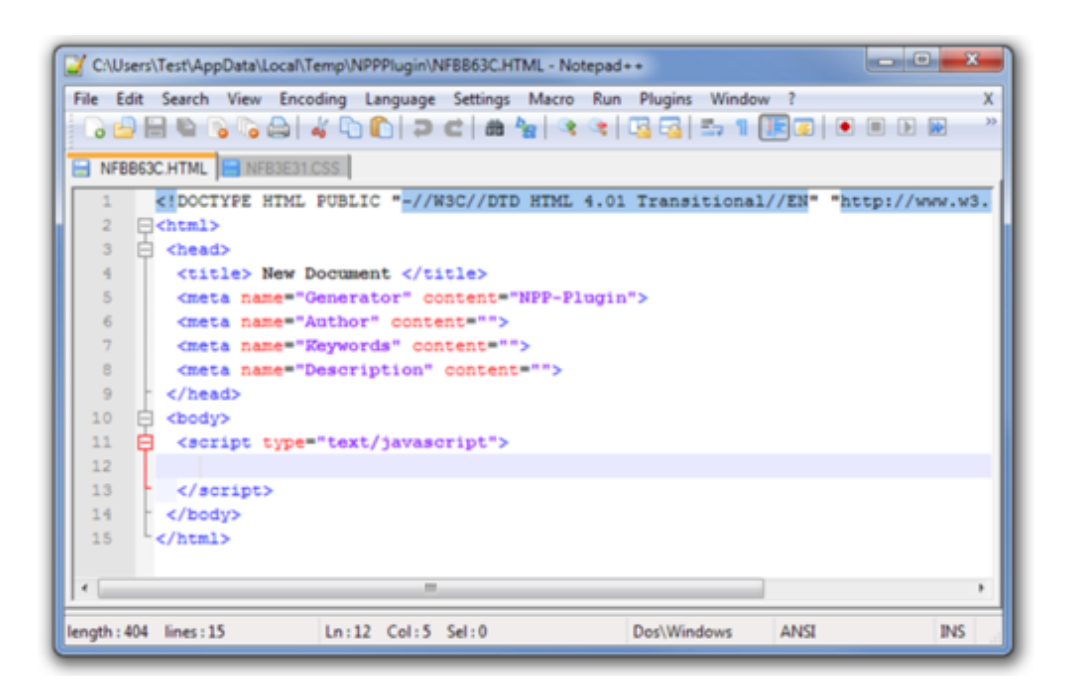

Рисунок 3 – Редактор Notepad++ при работе с HTML-документом

В своей курсовой работе я решила самым комфортным, доступным и интересным выбор разработки сайта при помощи текстового редактора Notepad++, он поможет мне максимально надежно сохранять данные, комфортно их редактировать и позволит углубиться более подробно в сам процесс написания веб-сайта, нежели готовый онлайн-конструктор для вебстраниц, и более безопасно и надежно, по сравнению с онлайн-редактором.

### **1.4 Технология создания веб-сайтов**

Самые первые веб-сайты были нацелены на то, чтобы донести основную информацию до пользователя. Информация на данных ресурсах менялась медленно, интерфейс был максимально упрощен и не загружен

«лишними» вещами, которые придавали бы приятный вид и располагали к себе посетителей. Но со временем содержимое сайтов менялось, как и требования к ним. Разработчики внедрили новые технологии, позволяющие взаимодействовать с пользователями благодаря полям ввода-вывода, различным кнопкам, встроенным картам и т.д. Содержание сайтов приобрело интерактивную структуру и динамичность.

Веб-сайт разделяется логически на две основные части: front-end (пользовательскую) и back-end (техническую).

В технической части содержатся файлы с исходным кодом на различных языках программирования. Они обрабатывают и проверяют данные, полученные от пользователей, могут выполнять различные действия в зависимости от переданной информации. Также серверная часть отвечает за генерацию различных участков страниц. База данных тоже является частью back-end, в ней хранятся настройки и данные. Серверные файлы работают с информацией для базы данных, добавляют, удаляют и редактируют их, а также при необходимости выводят нужную информацию по запросу.

Пользовательская часть обеспечивает все то, что мы видим на экране и интерфейс страницы. Рассмотрим инструменты, с помощью которых разработчики могут добиться той или иной цели:

а) основа сайта - разметка гипертекста HTML. Благодаря данному языку разметки выделяются различные блоки с информацией на веб-сайтах, создавая самую важную и основную часть страницы;

б) каскадные таблицы стилей CSS отвечают за расширенные возможности оформления отдельных элементов сайта, упрощают работу со стилями, а также помогают хранить эту информацию отдельно от html-файла, что значительно упрощает чтение исходного кода страницы;

в) JavaScript помогает сделать веб-сайт с динамичным интерфейсом. Благодаря данному мультипарадигменному языку программирования у разработчиков есть возможность создавать различные передвигающиеся блоки, всплывающие окна при наведении на них курсора мыши, разного рода анимации и т.д.;

г) базы данных под управлением системы MySQL, Oracle, Access и **МНОГИХ** ДРУГИХ ПОЗВОЛЯЮЩИХ хранить, например, информацию  $\overline{O}$ пользователях:

д) скриптовый язык РНР, который дает возможность автоматизировать работу с сайтом, обрабатывать данные форм, генерировать динамические страницы, отсылать и принимать cookies и хранить данные на сервере.

Для создания сайта современного формата необходимо использовать все инструменты в совокупности, и умение правильно объединить их - одна из самых сложных задач разработчика.

### 1.5 Вилы и типы веб-сайтов

Перед созданием своей веб-страницы необходимо четко определить ее вид, для того чтобы задать правильное направление развитию сайта. Классификация приведенная ниже (табл. 1) носит по большей части условный характер, так как действующие в наше время сайты могут содержать в себе параметры нескольких различных видов и отвечать различным требованиям и запросам.

### Таблица 1 - Виды сайтов и их категории

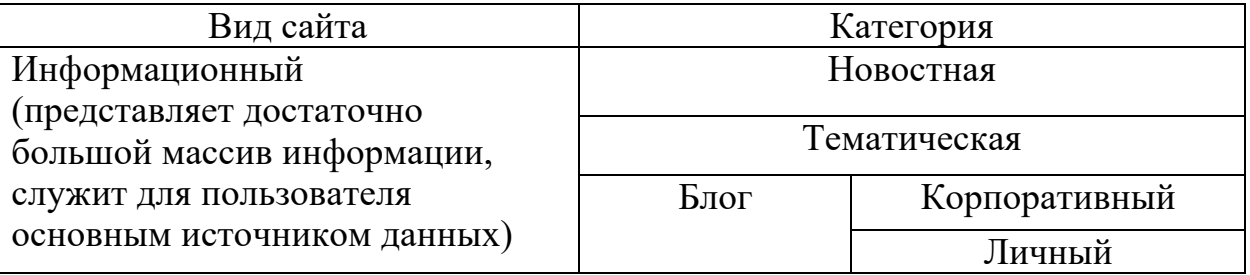

Продолжение таблицы 1

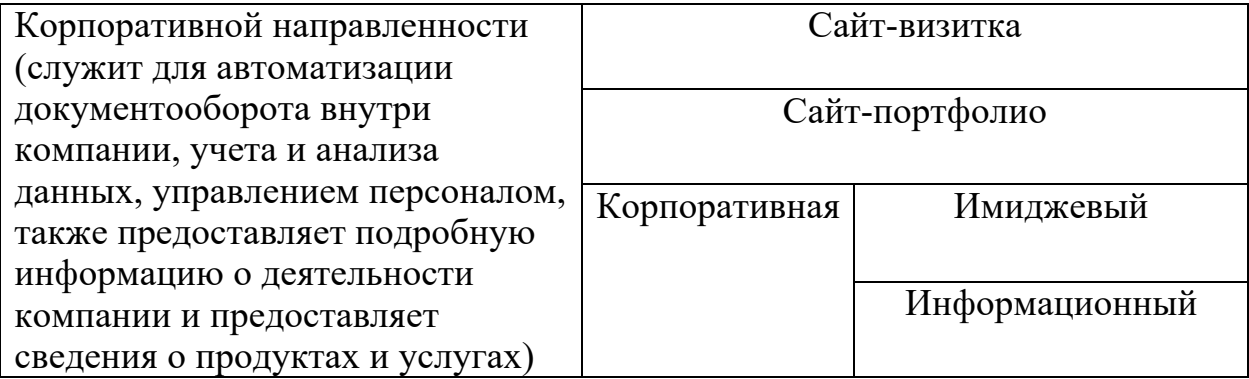

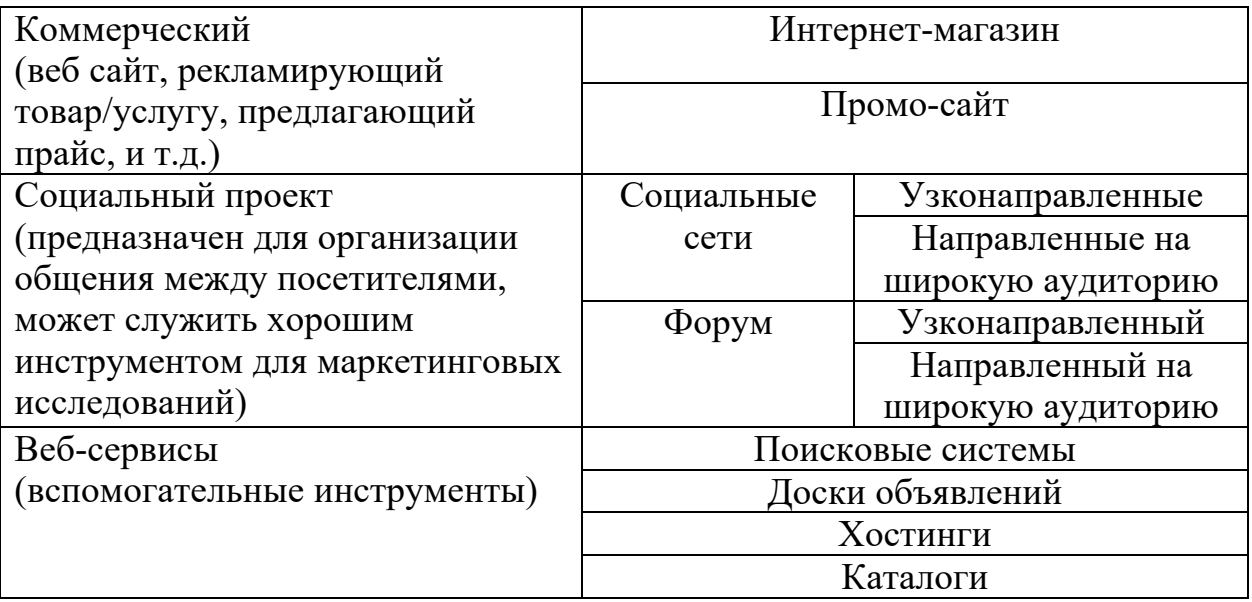

Типы сайтов различают в зависимости от технологии их создания. Можно выделить следующие:

а) статические сайты. Содержат HTML и XHTML страницы с разного рода таблицами, наборами текстов, изображений и т.д., создаваемые с помощью языка гипертекстовой разметки и хранящиеся в файловой системе сервера в готовом виде;

б) динамические сайты. Веб-страницы формируются и генерируются в процессе исполнения запроса пользователя. Динамические сайты также подразделяют на два типа: тип, при котором страницы генерируются на основе данных, хранящихся в базе данных сервера, и тип, при котором они генерируются на стороне клиентского приложения или браузера;

в) flash-сайты – это интерактивные приложения, которые разрабатываются в среде Macromedia Flash. Главный инструмент разработки этих программ - векторная графика (интерактивная векторная анимация);

г) комбинированные сайты, содержащие различные комбинации из представленных выше типов.

Для своей курсовой работы я выбрала создание статического сайта с пассивными веб-страницами, так как этот тип сайта является базовым, на его основе идет разработка остальных ступеней.

Такие веб-сайты создаются вручную в файловой системе компьютера, потом загружаются на сайт. Создание новых веб-страниц или редактирование существующих страниц пользователь выполняет на ПК в редакторе, а затем вновь загружает на веб-сайт.

В основном статические сайты с пассивными веб-страницами применяются для создания небольших и средних сайтов с постоянной структурой и внешним видом страниц (но каждая страница может иметь свой шаблон оформления), которые можно размешать на любых хостингах, в том числе на бесплатных, которые не поддерживают работу скриптов.

### 1.6 Базовая структура документов HTML

Основной синтаксис языка HTML проводится с помощью тегов (метокидентификаторов), их существует ограниченное количество, тем не менее с их помощью имеется возможность разнообразно оформить документ. Теги находятся в специальных фигурных скобках (<>) и состоят из имени элемента, за которым чаще всего следует список атрибутов. Имена и атрибуты почти всегда представляют собой английские слова, имеющие четко переданный смысл.

Существует разделение элементов на контейнерные и автономные. Элементы-контейнеры чаще всего применяются разработчиками, они задаются при помощи трех компонентов: начальный тег, содержимое и конечный тег. В угловых скобках начального тега указывают имя элемента и список его атрибутов, в конечном только имя элемента, оканчивающееся слэшом (/), а содержимое располагается между начальными и конечными тегами и распознается браузером согласно правилам спецификации стандартов.

Например, элемент b (сокращенное с англ. bold) задает полужирное начертание текста, располагаемого между тегами  $\langle b \rangle$  ...  $\langle b \rangle$ . Также существует такое наложение элементов, которое позволяет сделать одновременно полужирный и курсивный шрифт (элемент i), для этого необходимо заключить текст в следующую конструкцию: <i><b> ...  $\langle b \rangle \langle b \rangle$ 

Автономный тип элементов не имеет содержимого и конечного тега. При их интерпретации в документ помещается какой-либо объект. Например, тег <img src="..."> вызывает вставку изображения из файла указанного в кавычках.

Свойства элементами задают атрибуты, которые могут записываться в любом порядке и отделяться друг от друга одним или несколькими пробелами, символом табуляции, перевода строки. Значение атрибута берется всегда в кавычки. Например, вывод интересующей нас картинки с заданными ей параметрами: изображение cat.jpg, ширина 300, а высота 200 пикселов (рис. 4).

имя атрибута значение атрибута <img src="cat.jpg" width="300" height="200"> значение атрибута имя атрибута имя элемента

Рисунок 4 – Пример применения атрибутов на практике

Абсолютно каждый HTML-документ должен начинаться со следующей строки <! DOCTYPE html>, обозначающей язык кода, на котором написан данный документ. Далее между тегами <html></html> располагаются основные блоки: <head></head> и <br/> <br/>body></body>.

В разделе head (с англ. голова) содержится различная служебная информация, которую может увидеть только разработчик (кроме тега оглавления <title></title>). Данные теги:

а) помогают продвигать ресурс по наиболее соответствующим конкретной целевой аудитории запросам;

б) позволяют потенциальному посетителю увидеть в поисковой выдаче нужную информацию, делая описание максимально информативным;

в) фиксируют данные о странице, позволяя правильно отобразить информацию и настроить индексацию (анализ сайта и внесение его в базу для последующего включения в выдачу поисковыми системами).

Раздел body (с англ. тело) располагает в себе информацию, которую документе. К такой следует выводить  $\mathbf{B}$ информации относится разнообразный текст, изображения, теги, скрипты JavaScript и т.д.

Ниже представлена таблица 2 наиболее распространенных тегов для создания html-документов.

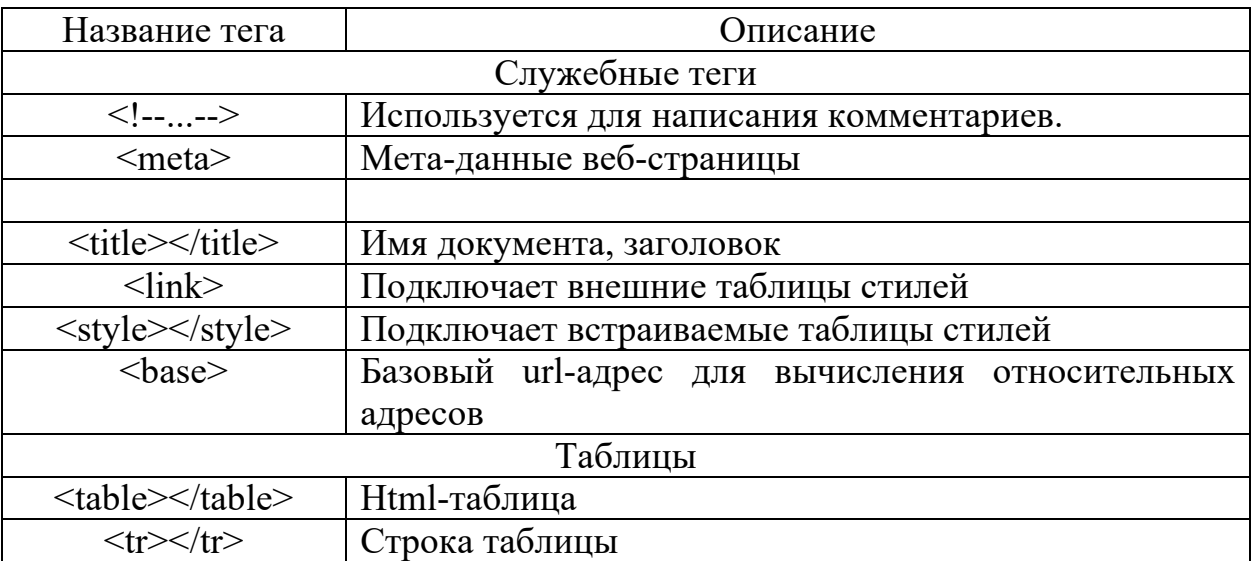

Таблица 2 - Основные теги HTML

Продолжение таблицы 2

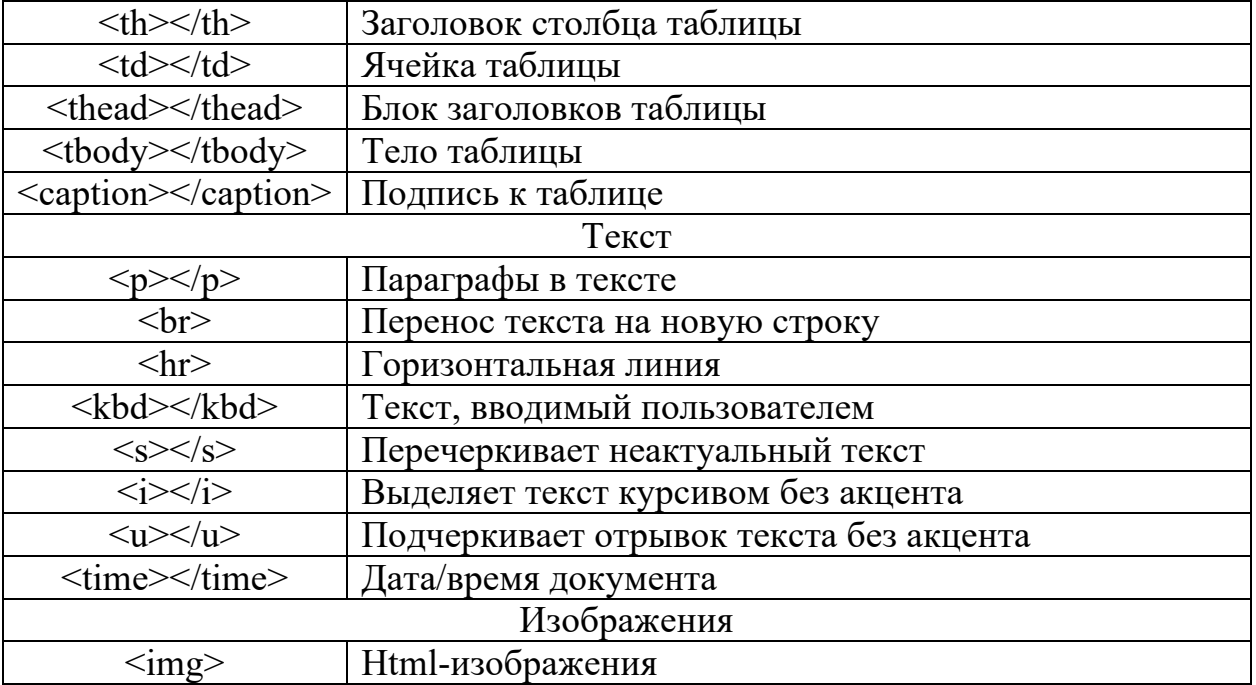

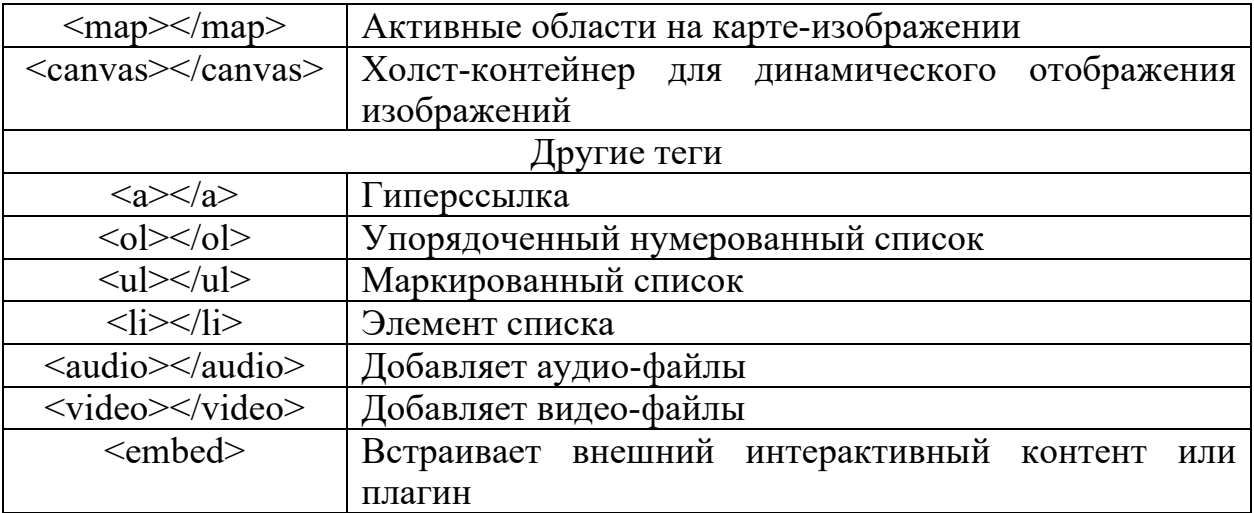

### 1.7 Базовая структура документов CSS

Каскадные таблицы стилей описывают правила форматирования элементов с помощью свойств и допустимых значений этих свойств. Для каждого элемента можно использовать ограниченный набор свойств, остальные свойства не будут оказывать на него никакого влияния. Объявление стиля состоит из двух частей: элемента веб-страницы селектора, и команды форматирования — блока объявления. Селектор сообщает браузеру, какой именно элемент форматировать, а в блоке объявления (код в фигурных скобках) перечисляются форматирующие команды — свойства и их значения. Ниже приведен пример того, как правильно делать объявление стиля в CSS (рис. 5).

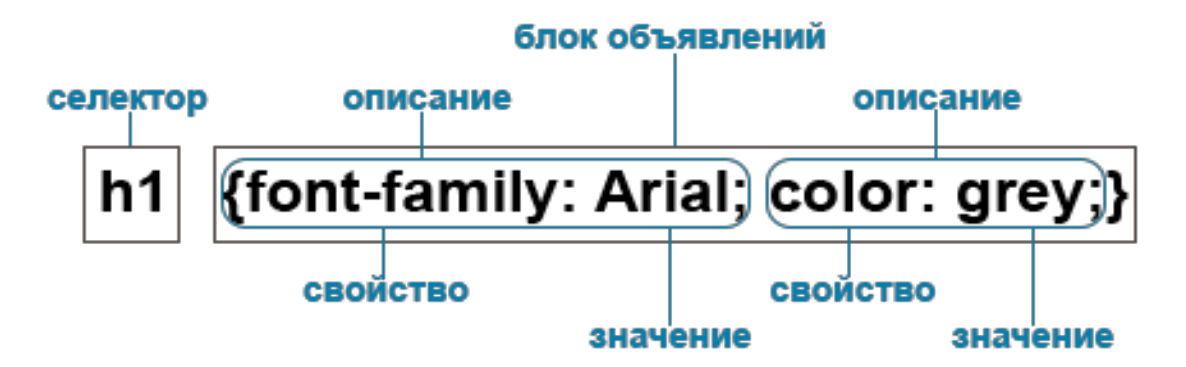

Рисунок 5 – Пример грамотного объявления стиля

Внешняя таблица стилей – это текстовый файл с расширением .css, в котором находится набор CSS-стилей элементов. Файл создаётся в редакторе кода. Внутри файла могут содержатся только стили, без HTML-разметки. Внешняя таблица стилей подключается к веб-странице с помощью тега <link>. Такие стили работают для всех страниц сайта.

Стили разделяют на внутренние и встроенные. Первый тип стилей встраивается в раздел <head></head> HTML-документа и определяется внутри тега <style></style>. Внутренние стили имеют приоритет над внешними, но уступают встроенным стилям. В то же время встроенные стили, прописываются разработчиком непосредственно внутри тега элемента в документе HTML с помощью атрибута <style></style>. Такой тип стилей действует только на тот элемент, для которого он был создан изначально.

Классы и идентификаторы имеют некоторую общность, поскольку являются атрибутами тегов, к которым они добавляются в HTML-коде, и одновременно селекторами, которые указываются в файле CSS, каждый со своим набором свойств. Связь элементов, описываемых тегами с классами и идентификаторами, осуществляется тем, что параметрами классов и идентификаторов являются названия селекторов. Например, тег с классом «tX» в HTML-коде:

 $\langle p \rangle$  class="tX">Текстовый фрагмент красного цвета. $\langle p \rangle$ Стили для этого класса в CSS:

.tX {color: red; font-size:  $10px$ }

То же самое для идентификаторов в HTML:

<div id= "area">Блок с зеленым текстом, окруженный рамкой</div> Но в CSS это будет иметь вид:

#area {color: green; border: 2px solid #d6c99a}

Для указания того или иного размера элемента в CSS используются абсолютные и относительные единицы измерения. Абсолютные отображают размер вне зависимости от устройства, в котором просматривается документ (например, монитор ПК или экран планшета), а относительные единицы определяют размер элемента относительно какого-то иного размера.

Основные абсолютные и относительные единицы измерения представлены в таблице А.1.

### **2 Детские товары, как бизнес-идея**

### **2.1 Анализ текущего рынка**

Существует достаточно много различных факторов, которые ежедневно заставляют задумываться предпринимателей по всему миру о целесообразности продвижения того или иного бизнес-проекта. Поэтому одним из важнейших моментов до начала развития проекта – это максимально точный анализ рынка того сегмента товаров и услуг, который бизнесмен собирается развивать и инвестировать в него свои средства.

На текущий год в России сложилась непростая экономическая ситуация, на это повлияли множественные санкции, изменения в системе налогообложения и многое другое. Тем не менее по мнению Дмитрия Колобова, директора департамента развития и промышленности и социально-значимых товаров Минпромторга России, самым емким сегментом по количеству и разнообразию является рынок товаров для новорожденных. С 2018 по 2024 год правительством планируется обеспечить развитие российских предприятий, создать условия для увеличения доли российских товаров для детей на внутреннем рынке, сформировать новое качество товаров и услуг для инфраструктуры детства для повышения уровня оснащенности образовательных учреждений. С 2025 по 2030 год запланирована масштабная поддержка производителей-экспортеров.

Меры поддержки производителей к 2030 году позволят обеспечить в случае инерционного сценария развития индустрии 41 процент присутствия российских товаров для детей (за исключением детского питания) на внутреннем рынке и довести объем экспорта до 1,065 миллиарда долларов. При умеренно оптимистическом сценарии развития индустрии детских товаров эти показатели будут составлять 44 процента и 1155 миллиона долларов соответственно. Ниже представлена диаграмма структуры рынка детских товаров в процентном соотношении, предоставленная Минпромторгом России (рис. 6)

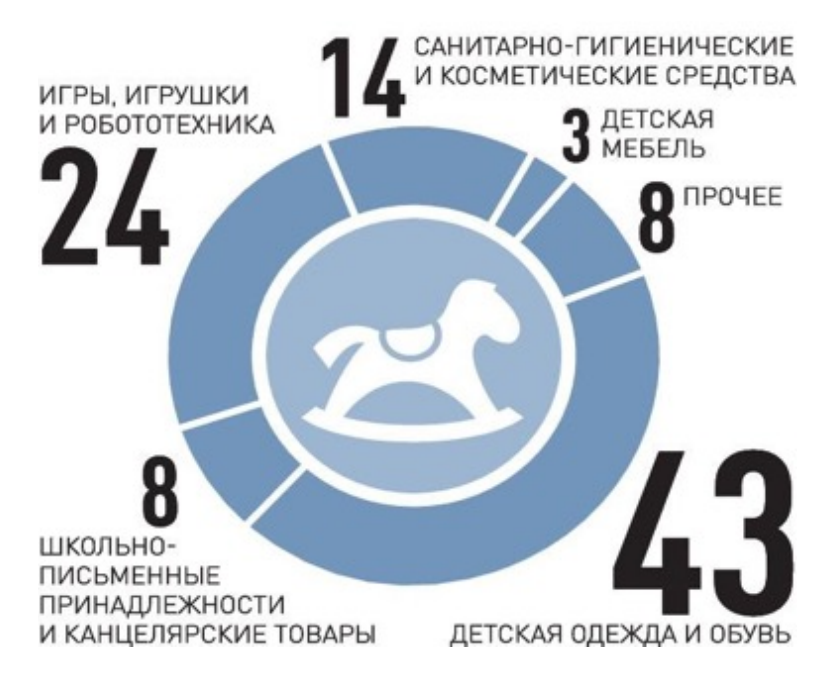

Рисунок 6 – Структура рынка товаров для детей, %

Таким образом, можно заключить, что данное направление в сфере продаж будет достаточно активно развиваться в ближайшие 10 лет, сейчас на рынке идет спад, так как рождаемость в нашей стране не на самом высоком уровне, что можно явно проследить на графике рождаемости в России на протяжении с 1950 по 2017 год (рис. 7).

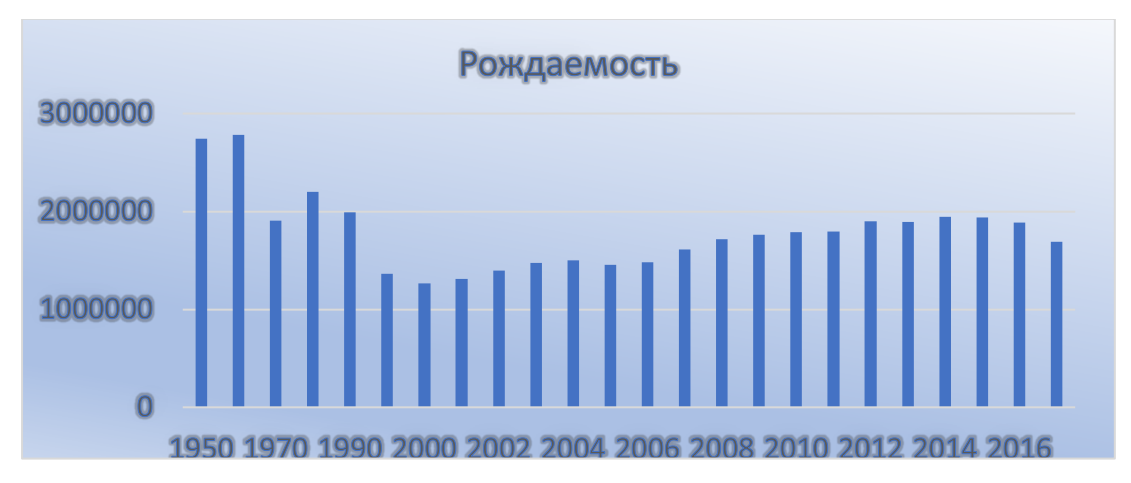

Рисунок 7 – График рождаемости в РФ по данным Росстата Не мало важным является анализ продаж и целесообразности использования интернет-площадки для развития бизнеса, ведь имеется

вероятность, что продажи офлайн будут более эффективными и прибыльными.

По данным исследовательского агентства Data Insight объем внутрироссийских онлайн-продаж продолжает свой рост достаточно быстрыми темпами. В 2018 году прирост, по прогнозам, должен составить 18%, а объем рынка достигнуть 1,115 миллиарда рублей. Ниже к сравнению график внутрироссийских продаж в период с 2011 по 2018 год (рис. 8).

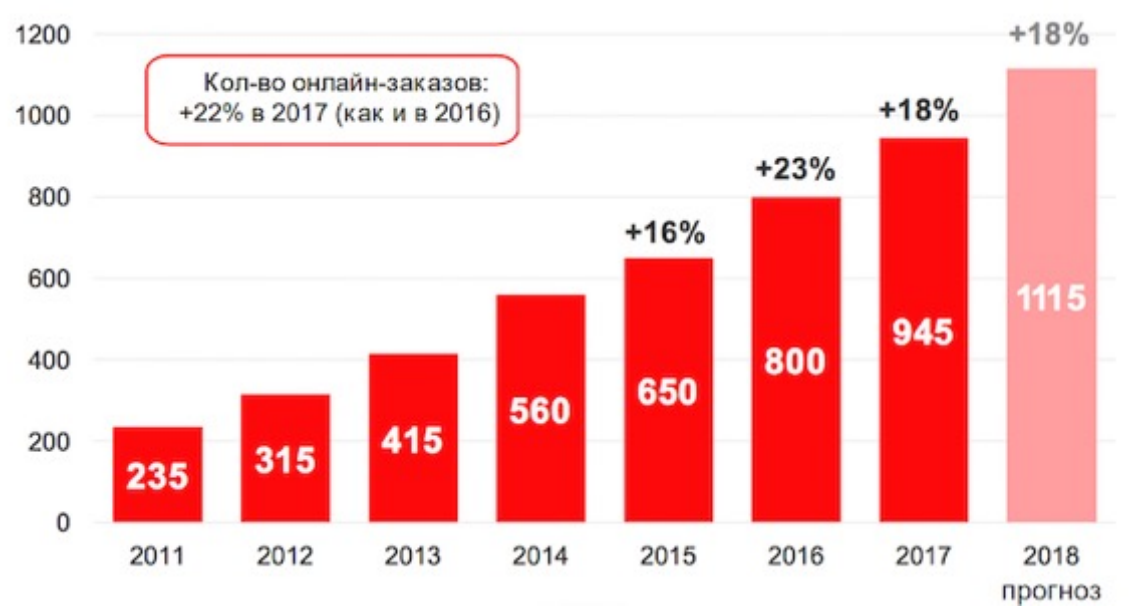

Рисунок 8 – Анализ рынка онлайн-продаж материальных товаров

Из данного анализа нынешней ситуации в РФ, можно сделать вывод, что продажа товаров из выбранного мною сегмента актуальна и имеет смысл развитие в данном направлении.

### **2.2 Характеристика продукта**

Главная цель создания моего сайта это помощь в сборе молодых родителей в родильный дом и снабжение их всеми необходимыми товарами. Соответственно основная категория товаров – товары для новорожденных детей и будущих мам.

Основная идея состоит в том, чтобы максимально облегчить подготовку будущих родителей к появлению в их жизни ребенка, а в условиях современного мира, когда перед людьми имеется большой ассортимент товаров, достаточно высокая занятость и острая нехватка времени, то многим семьям будет легче приобрести уже готовые наборы продукции, собранные в соответствии с их запросами и возможностями. Целевой аудиторией веб-страницы будут мужчины и женщины 18-35 лет, среднего и выше достатка, люди, ценящие свое свободное время.

Поэтому веб-сайт должен отвечать следующим запросам: удобная навигация, комфортная и понятная на интуитивном уровне, максимально приятное и стильное оформление, несколько базовых вариантов товара, которые можно будет как дополнить некоторыми позициями, так и исключить что-либо из заказа.

Помимо этого сайт должен нести в себе информативные статьи, полезные советы для родителей по уходу за детьми, а также инструкции по использованию товаров, входящих в готовые боксы.

### 3 **Разработка макета для веб-сайта**

Разработка правильного макета является основой успешной разработки сайта с учетом всех пожеланий заказчика. Так как на его основе будет прописываться сам сайт, продумываться его дизайн и в дальнейшем интерактивная часть. Поэтому одним из подготовительных шагов перед полноценным написанием веб-страниц является разработка его макета, служащего и черновиком.

В моем случае я выбрала разработку веб-сайта на основе HTML и CSS, что не позволит создать динамичную и интерактивно-развитую страницу. Тем не менее выбранный мной метод написания сайта является базовым, что даст мне возможность внести в него при разработке весь необходимый функционал.

Главная страница должна быть привлекательной для клиентов, информативной и понятной. Основными разделами меню будут являться следующие позиции: «Главная», «О нас», «Зачем и кому нужны боксы?», «Подбор бокса для родителей», «Как с нами связаться?» и «Полезные статьи».

Основным цветом решением для меня были выбраны приглушенные, спокойные оттенки. Ниже представлен макет будущего веб-сайта (рис. 9).

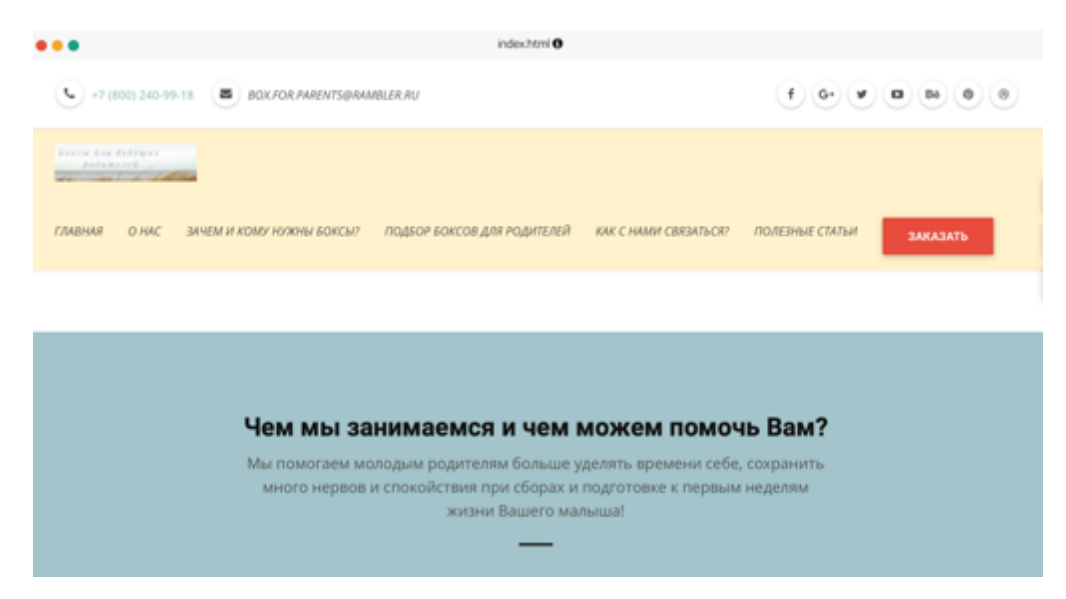

Рисунок 9 – Макет сайта созданный с помощью lpbuilder.pro

### **ЗАКЛЮЧЕНИЕ**

В курсовой работе были рассмотрены основные теоретические основы и структура языков разметки HTML и CSS в целом. В результате для поставленной задачи был разработан макет веб-сайта, а также проанализирована нынешняя рыночная ситуация. Тем самым достигнута поставленная цель курсовой работы.

В созданном макете сайта учтены различные факторы, которые будут способствовать нахождению и привлечению нужной целевой аудитории.

Благодаря точному анализу последних тенденций в сегменте детских товаров и товаров для мам на веб-сайте будет возможна продажа действительно нужного продукта, который будет обязательно пользоваться спросом.

Однако, создание макета для будущего сайта – это лишь первый шаг. В дальнейшем будет необходима более детальная проработка данного шаблона для веб-сайта, различные усовершенствования с учетом поставленных целей: разработки полноценного веб-сайта с хорошим функционалом.

### **СПИСОК ИСПОЛЬЗОВАННЫХ ИСТОЧНИКОВ**

1 Язык HTML и его применение. Структура HTML страницы. URL: http://www.programm-school.ru/yazik html structura html.html (22.10.2018).

2 Технология создания сайтов. URL – http://internettraffic.ru/blog/razrabotka/tekhnologii-sozdaniya-sajta (27.10.2018)

3 Петюшкин А. В. HTML. Экспресс-курс. – СПб.: БХВ-Петербург,  $2003. - 256$  c.

4 Основы CSS URL – https://html5book.ru/osnovy-css/ (10.11.2018)

5 Технология создания сайта URL – https://sonikelf.ru/texnologiyasozdaniya-sajta/ (11.11.2018).

6 Jon Duckett. HTML and CSS: Design and Build Websites (Engl). // John and Willey & Sons, Inc., Indiana.  $-480$  c.

7 Бен Фрейн. HTML5 и CSS3. Разработка сайтов для любых браузеров и устройств. - СПб.: Питер, 2014. - 304 с.

### **ПРИЛОЖЕНИЕ А**

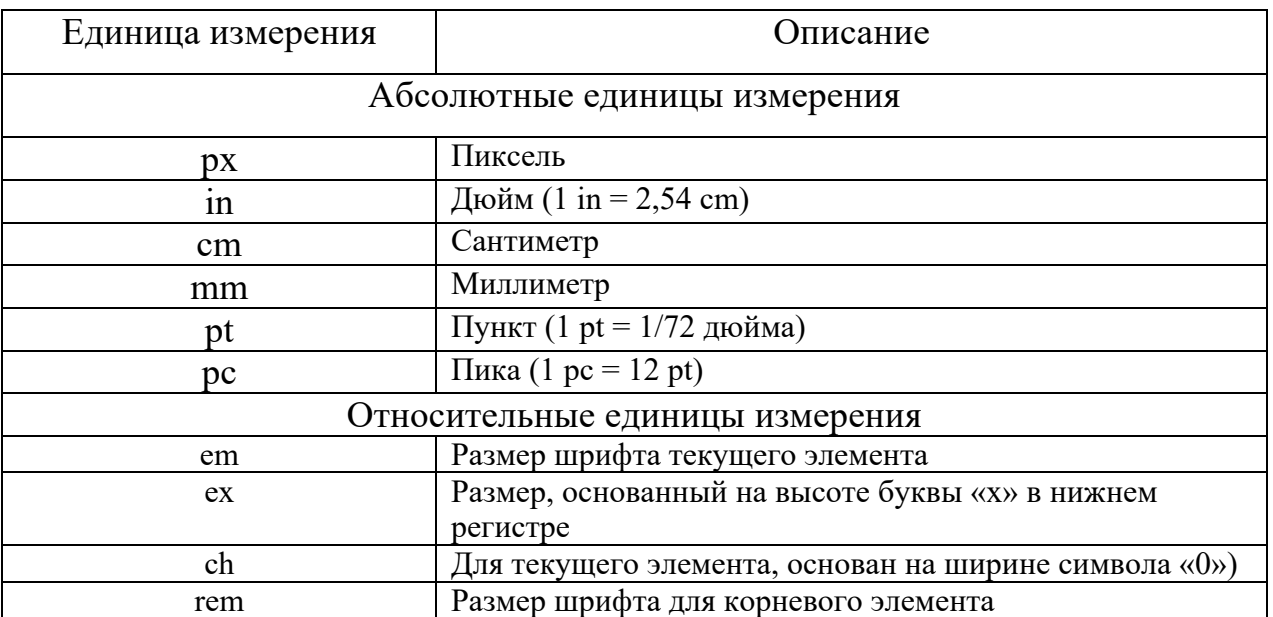

### Таблица А.1 – Основные абсолютные и относительные единицы измерения

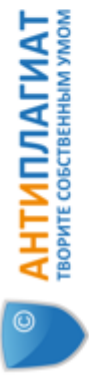

# Отчет о проверке на заимствования №1

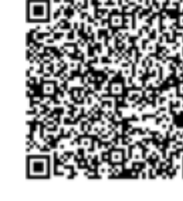

Г

Проверяющий: (vanessarikki@rambler.ru / ID: 6241465) ABTOp: vanessarikki@rambler.ru / ID: 6241465

Отчет предоставлен сервисом «Антиплагиат»- http://users.antiplagiat.ru

## ИНФОРМАЦИЯ О ДОКУМЕНТЕ

Имя исходного файла: Курсовая работа2 Начало загрузки: 21.12.2018 03:05:45 Длительность загрузки: 00:00:01 Символов в тексте: 28324 Число предложений: 195 Размер текста: 29 кБ Слов в тексте: 3667 Ne документа: 1

### ИНФОРМАЦИЯ ОБ ОТЧЕТЕ

Начало проверки: 21.12.2018 03:05:46 Длительность проверки: 00:00:03 Последний готовый отчет (ред.) Комментарии: не указано Модули поиска: ЦИТИРОВАНИЯ 0% **ЗАИМСТВОВАНИЯ** 7,86%

ОРИГИНАЛЬНОСТЬ 92,14%

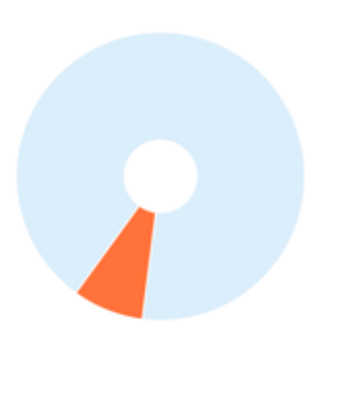

Цитирования — доля текстовых пересечений, которые не являются авторскими, но система посчитала их использование корректным, по отношению к общему объему документа. Сюда Оригинальность — доля фрагментов текста проверяемого документа, не обнаруженных ни в одном источнике, по которым шла проверка, по отношению к общему объему документа. относятся оформленные по ГОСТу цитаты; общеупотребительные выражения; фрагменты текста, найденные в источниках из коллекций нормативно-правовой документации. Заимствования — доля всех найденных текстовых пересечений, за исключением тех, которые система отнесла к цитированиям, по отношению к общему объему документа. Текстовое пересечение — фрагмент текста проверяемого документа, совпадающий или почти совпадающий с фрагментом текста источника. Источник — документ, проиндексированный в системе и содержащийся в модуле поиска, по которому проводится проверка.